### **General Overview**

The **RLM-Flight** application is a general aviation "Flight Computer" specifically designed for flight planning and in-flight calculations that pilots must perform in a regular basis. With features and functionalities grouped in a convenient set of menus and functions to calculate everything, from Pressure Altitude, True Air Speed , Mach Number, Fuel burn, Holding Pattern, Flight Plan to Heading, Wind Correction, Wind Components, Weight Balance, and many more.

It allows you to carry in your iOS device (iPhone or iPad) the power of the latest handheld flight computers like the Sporty's E6B or the ASA CX-3 devices with additional functions for pilot's convenience (currency exchange, scientific functions, storage registers, unit conversions, etc).

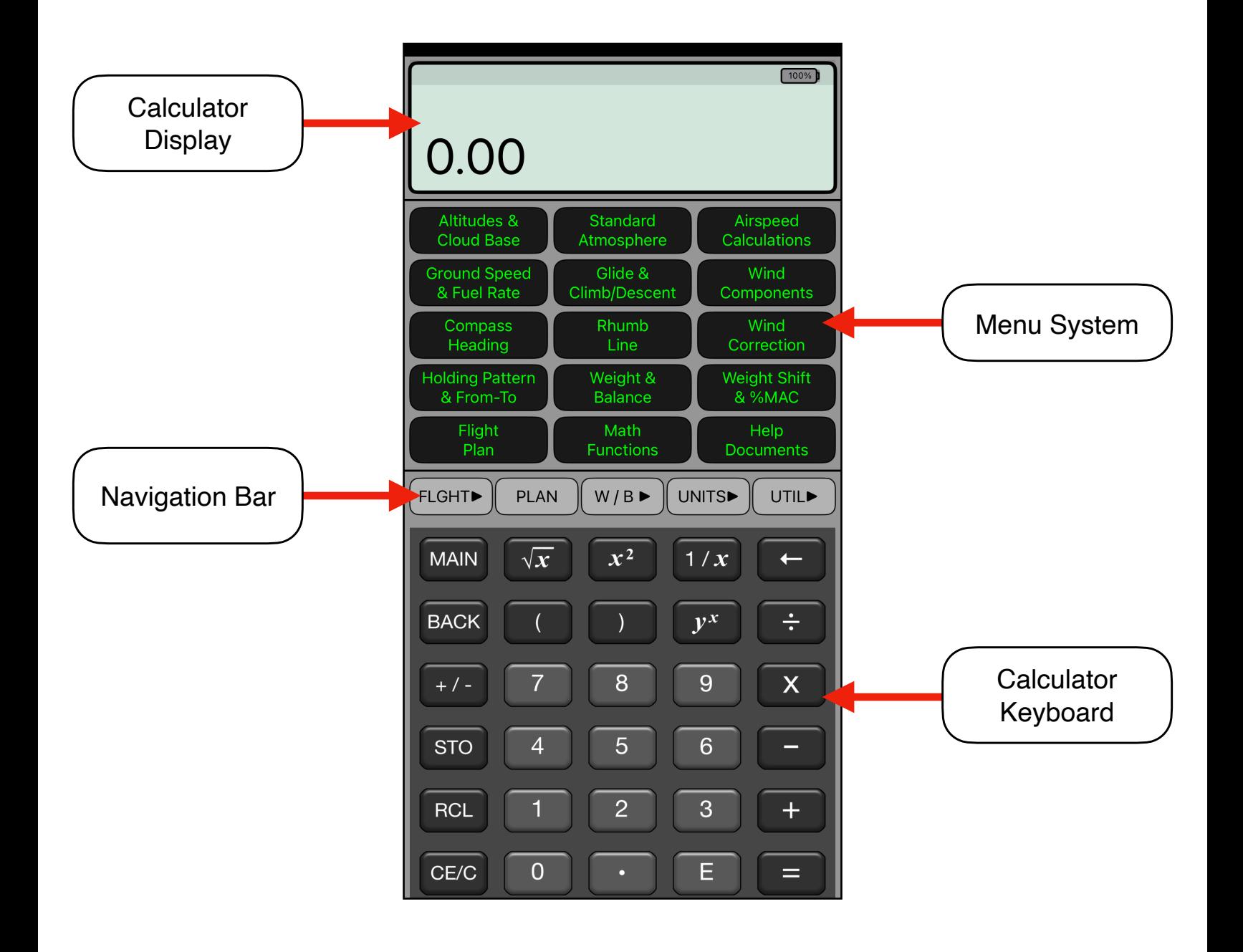

## **Calculator Display**

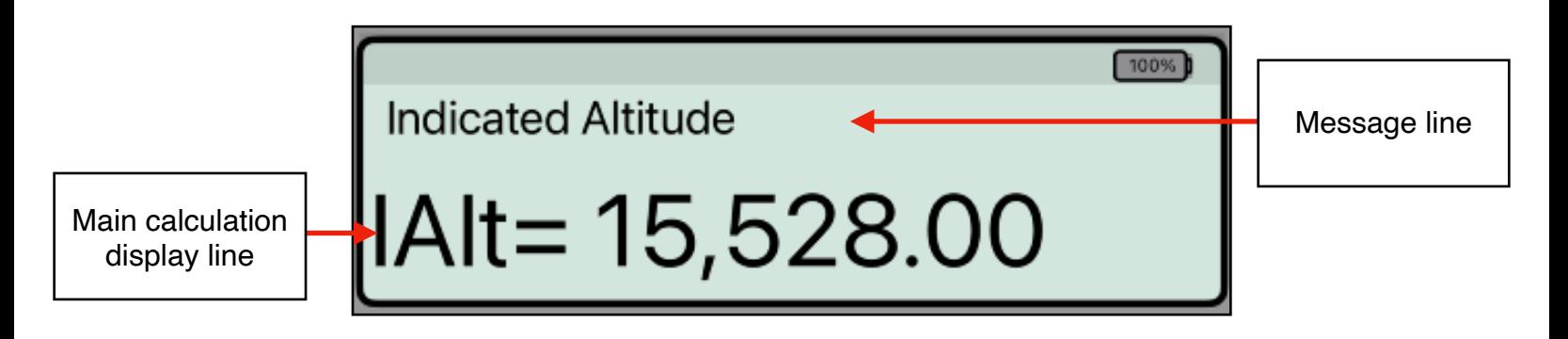

The **RLM-Flight** calculator's display can show up to 15 digits and touching it, at any time, brings up the Help-Copy-Paste buttons to the front. There you can "**Copy**" the displayed number or "**Paste**" previously copied one.

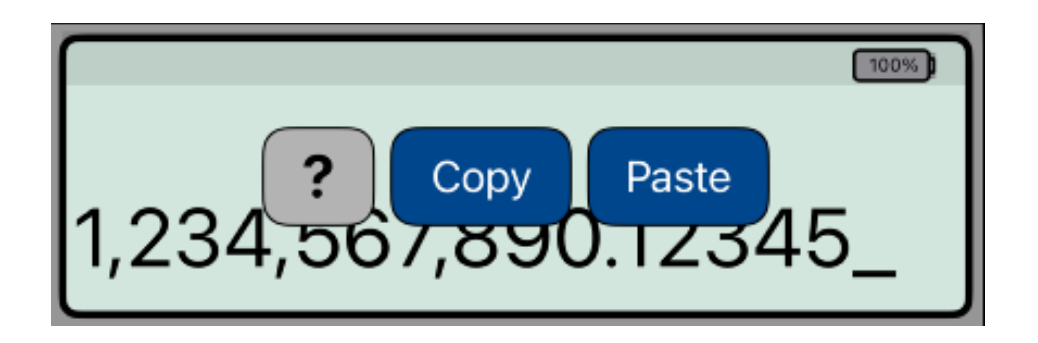

The "**?**" button turn on the quick help hint for a short description of any keyboard or worksheet button. As an example, in the following picture, the quick help for the "**STO**" key is shown. To get back to the normal display, simply touch the display again.

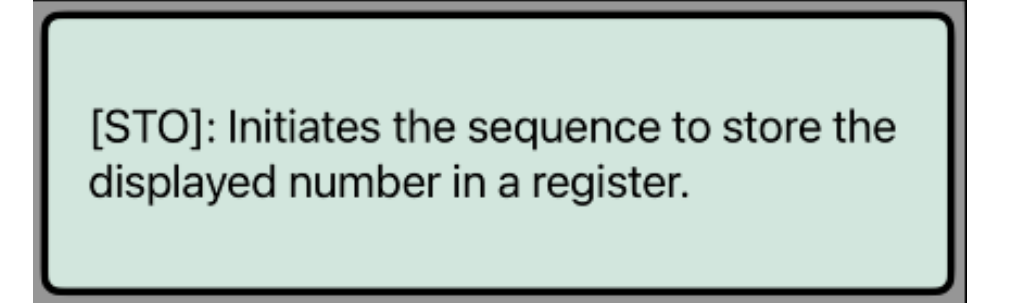

# **Menu System**

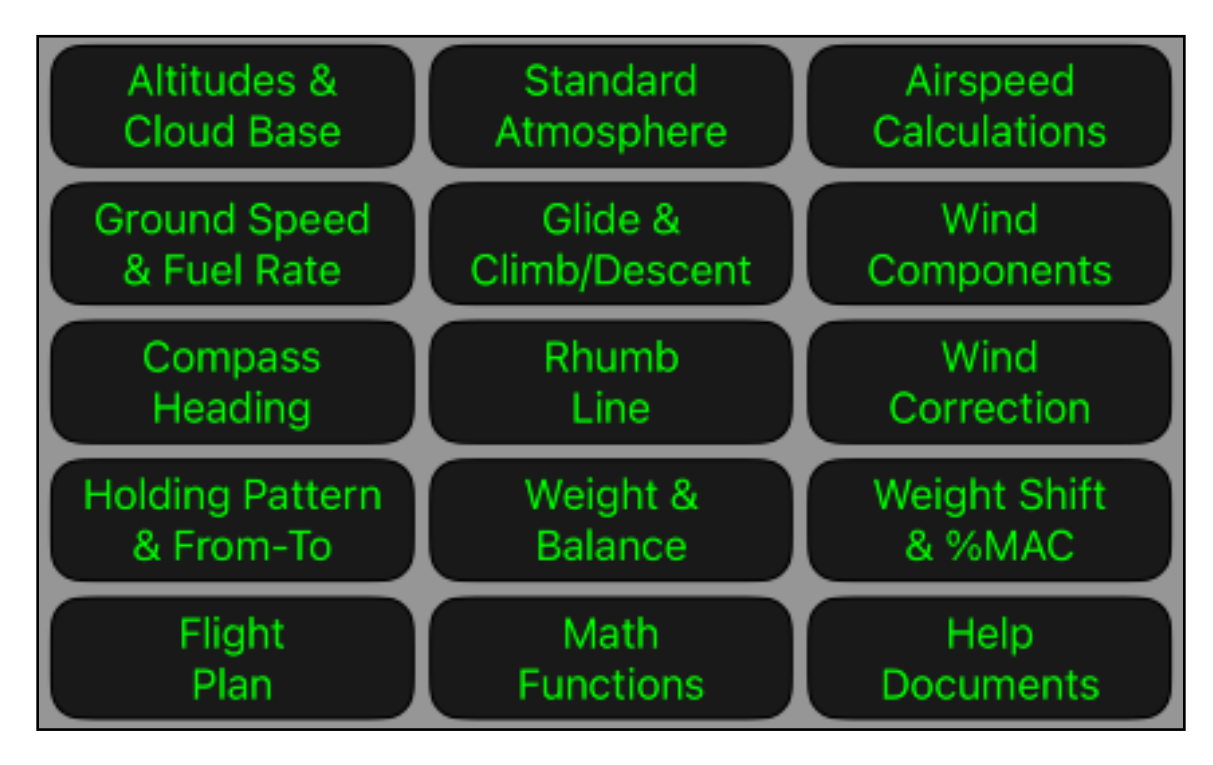

Touching any of the buttons of the Main Menu shows the corresponding worksheet to perform calculations to answer the most of general aviation's problems. in the following table is a brief description of the worksheets:

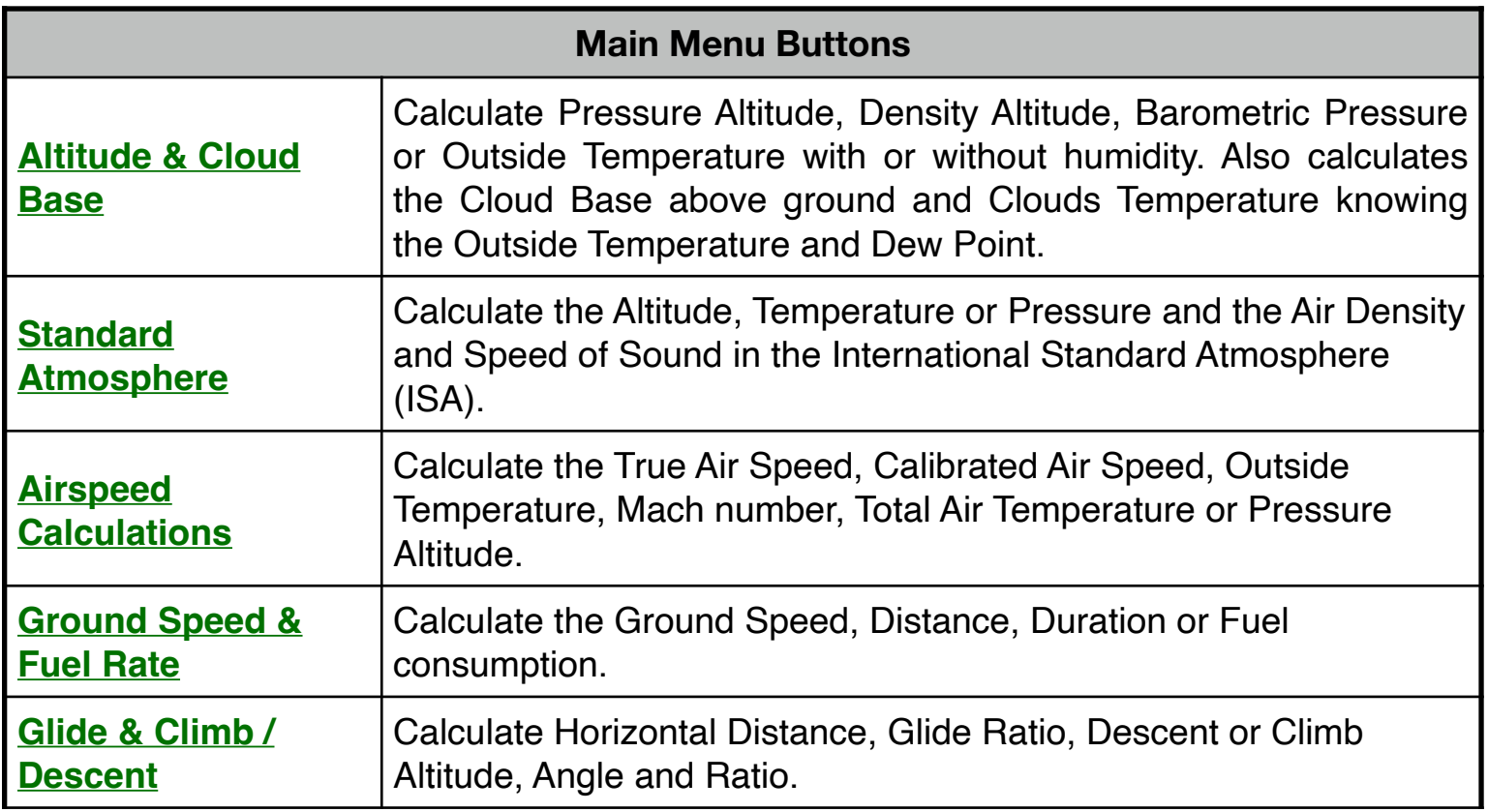

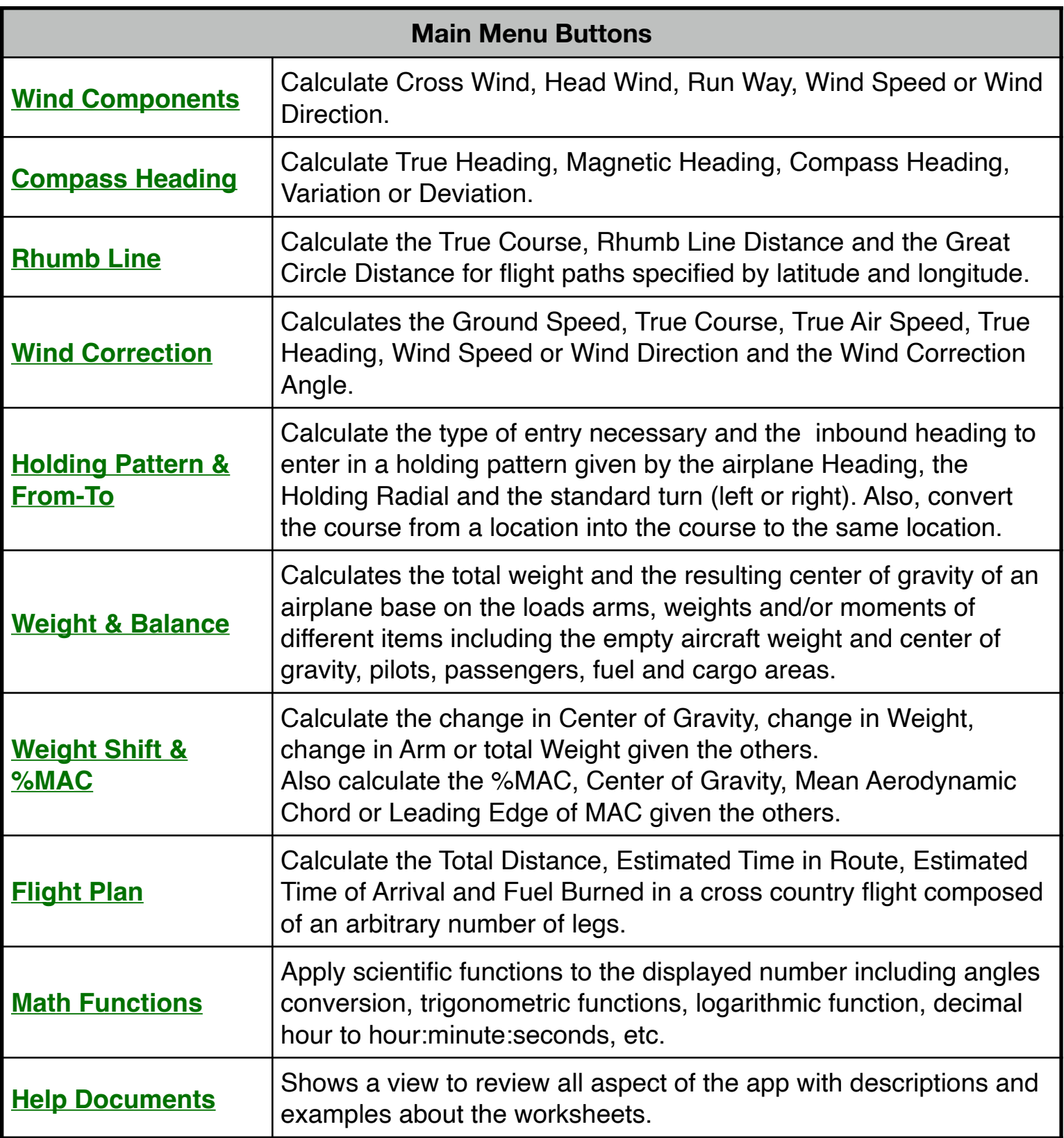

(To see a detail description jus click the green **links** in the table above)

When a worksheet is displayed, you will see different buttons indicating the variable name, symbol, physical unit and the current value. Also, they are colored indicating if the value is invalid, calculated or entered.

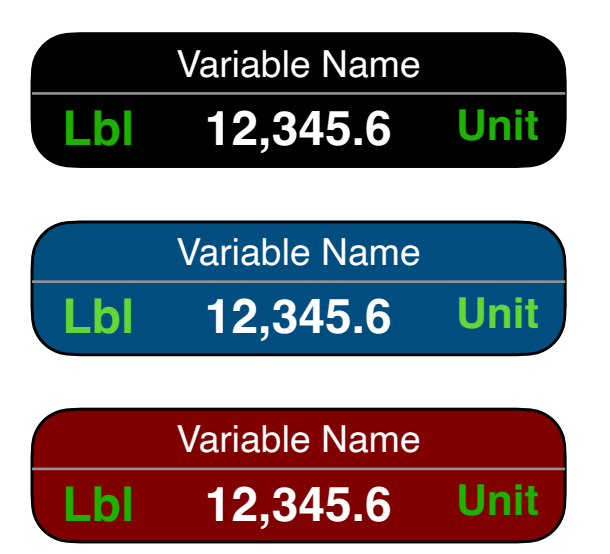

Black button: Not-valid value. Key a number to enter a new value or tap the button to validate the current value.

Blue button: Valid value. Every time a value is valid the computer calculates the other if possible .

Red button: Calculated value. Depending on the valid values, the variable was calculated.

Additionally, some worksheet variables are input only, like "Fuel" type in the "Ground Speed & Fuel Rate" worksheet, some are output only, like the "Cloud Base" in the "Altitude Calculations" worksheet, but most of them are inputs or outputs depending on the calculation you want to do.

As soon as all the variables required for a calculation are validated, the calculation is automatically performed and shows the output in a Red button.

Other important aspect of the variables buttons is the "**Unit**" label. Touching it will pop-up a menu of the units available for the variable. If you select a different unit than the current one, the value will be converted to the new unit.

Please review all the worksheets help documents and examples to learn in detail how each works.

## **Navigation Bar**

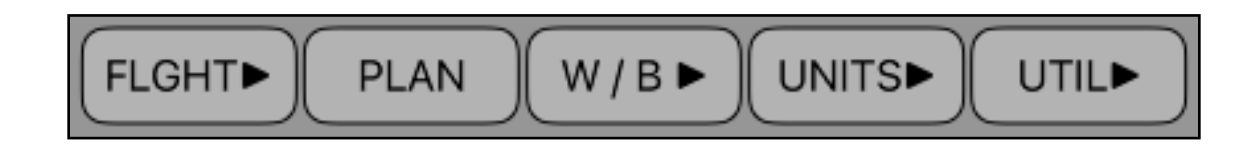

This bar allows to directly access all the worksheets available in the RLM-Flight application.

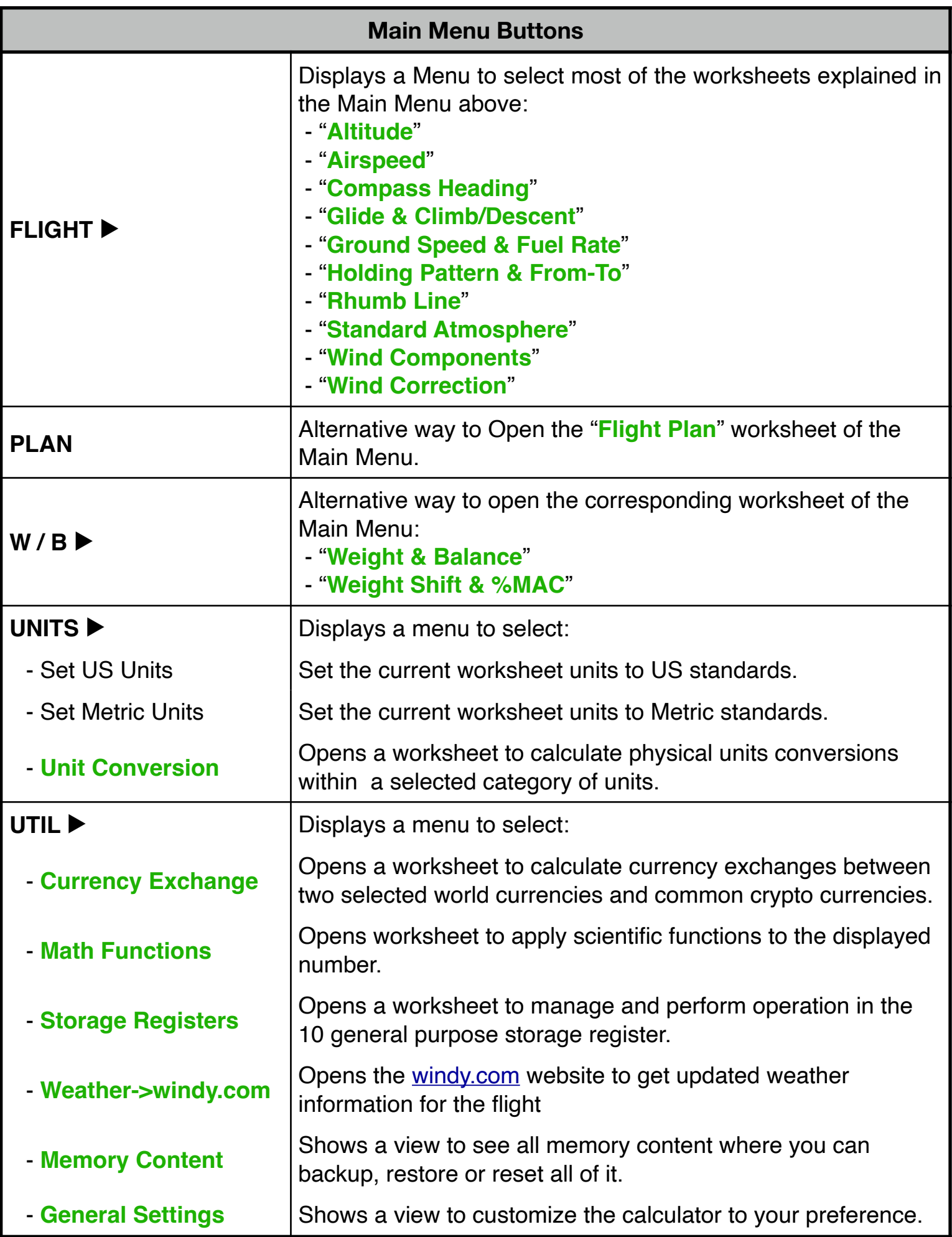

# **Keyboard Pad**

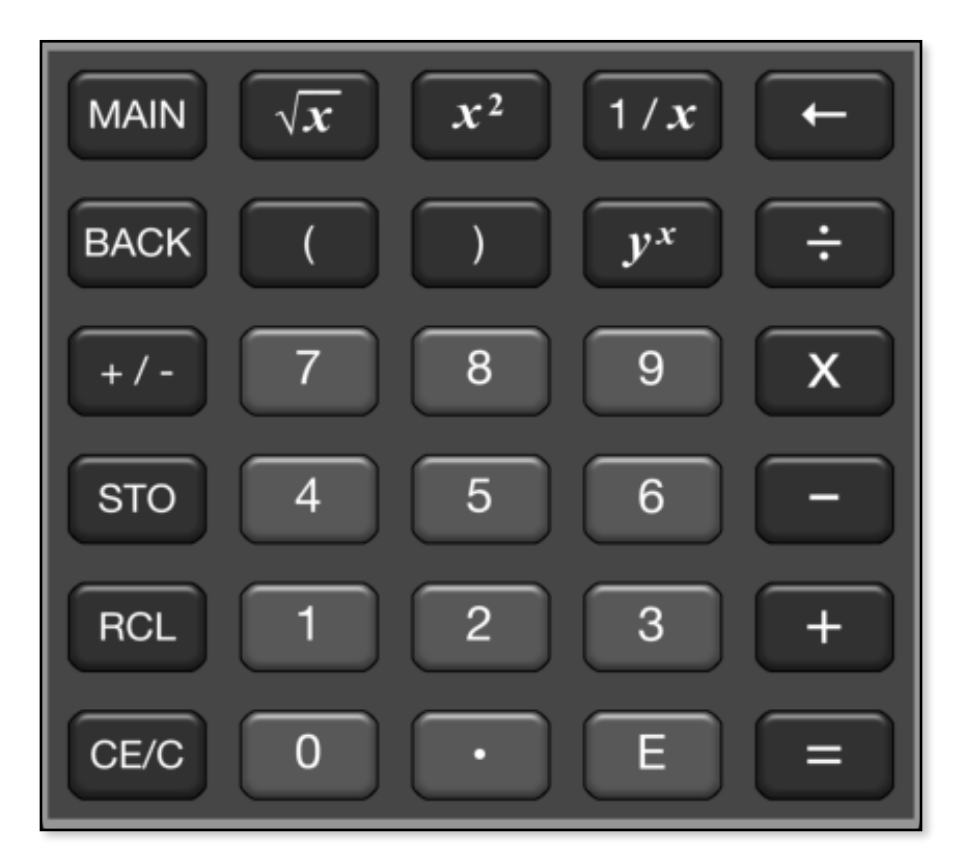

Basically the keyboard works in the same way of a normal calculator for calculating arithmetics, but it has some special keys to manage the worksheet menus. Following is a brief description of all the keys:

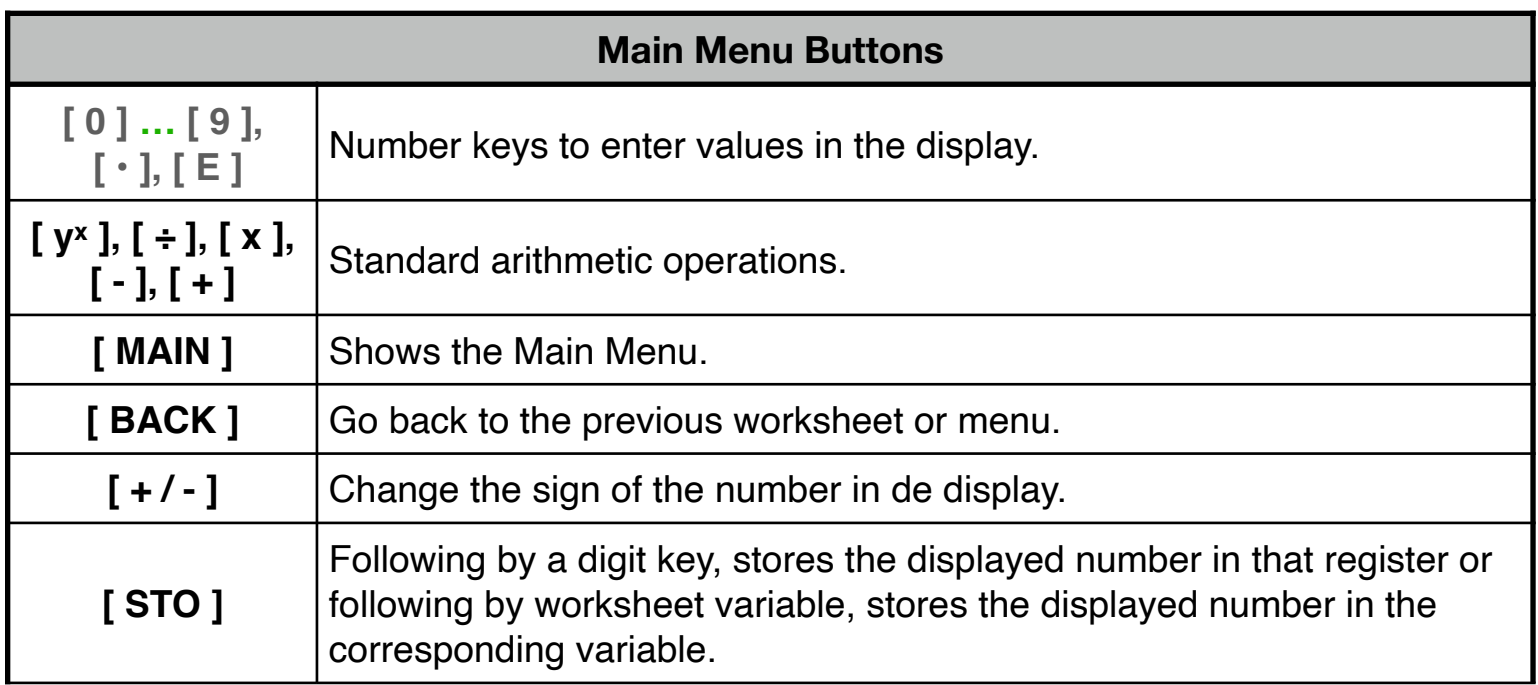

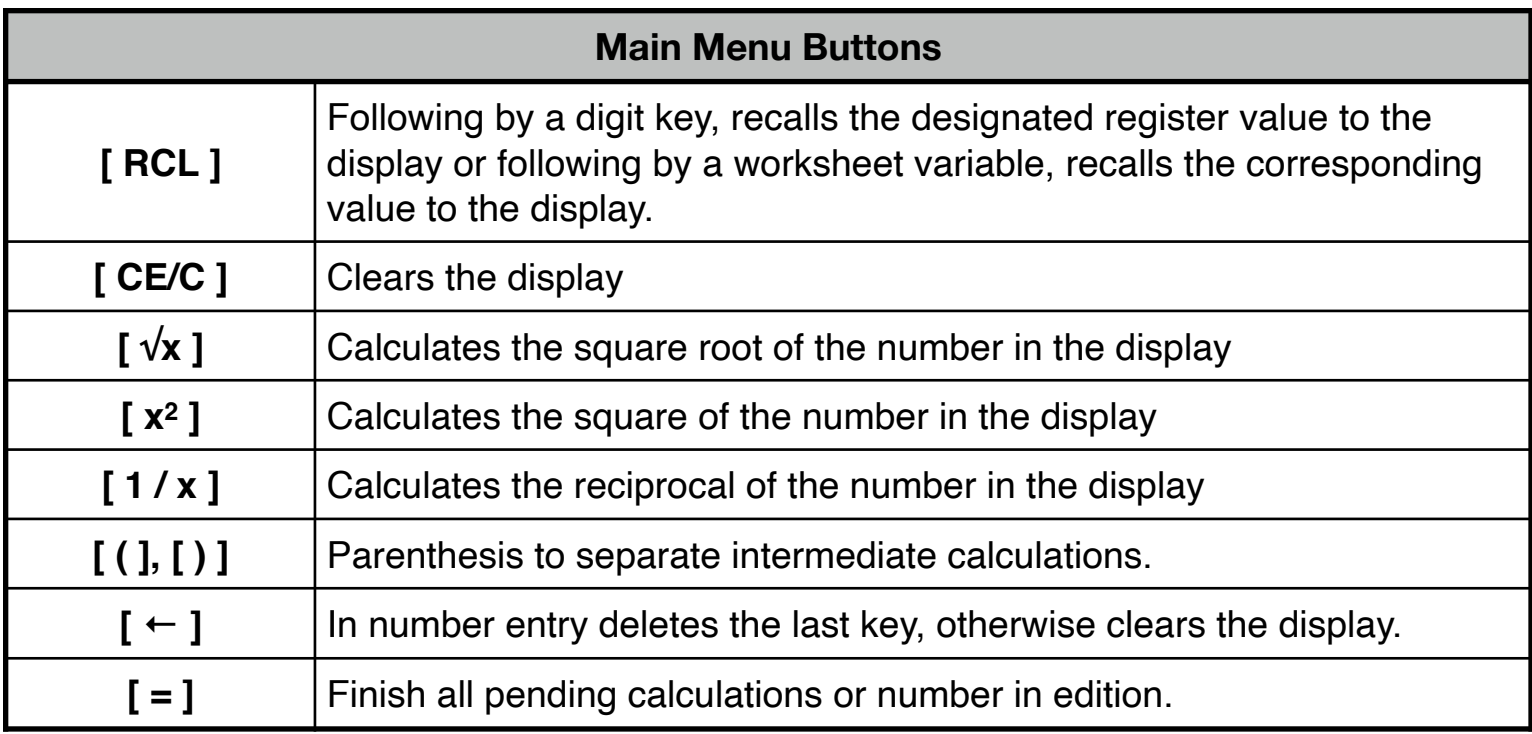

### **For further information and support go to... ["www.rlmtools.com"](https://www.rlmtools.com/iOS/RLM-Flight/index.html)**

### **or send an email to... ["support@rlmtools.com"](mailto:mail:support@rlmtools.com?subject=RLM)**

#### **DISCLAIMER**

**THE "RLM-Flight" SOFTWARE IS PROVIDED TO YOU ON AN "AS IS" BASIS. THE SOFTWARE IS NOT CERTIFIED BY ANY AUTHORITY AT THE MOMENT AND THE USER ASUMES ALL THE RESPONSIBILITY OF IT USE. THE LICENSOR DOES NOT REPRESENT OR WARRANT THAT THE SOFTWARE CALCULATIONS OR DATA MADE WILL BE FREE FROM MISTAKES OR ANY OTHER DEFECTS OR ERRORS AND THAT ANY SUCH EFFECTS OR ERRORS WILL BE CORRECTED, OR THAT IT WILL OPERATE WITHOUT INTERRUPTION. YOU AGREE THAT YOU ARE SOLELY RESPONSIBLE FOR ALL COSTS AND EXPENSES ASSOCIATED WITH RECTIFICATION, REPAIR OR DAMAGE CAUSED BY SUCH DEFECTS, ERRORS OR INTERRUPTIONS.**